# QWiki.com

Improve the Way People Experience Information

### What is QWiki?

- Results through storytelling rather than search
- To advance information technology to the point it acts human.
- Transfers static information into interactive

## What Can You do with a Qwiki?

- You can click on objects within the Qwiki for further interactivity and a more detailed view of the object.
- Browse Maps
- View full videos
- Explore the "Q"

#### What To Do After Your Done with a Qwiki?

- Replay and Share the Qwiki
- Watch related Qwikis.
- Explore the source pages on: Wikipedia, Google, flickr, and YouTube

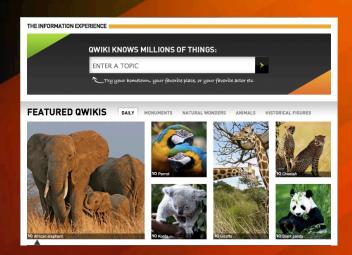

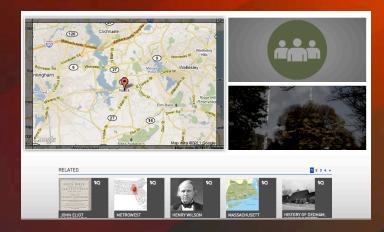

## **Include in the Classroom**

- Where is consuming information in an interactive and engaging way most important? School
- Students feel empowered of what they learn, and how they learn it.
- Add interactive videos to your lessons; videos which students can watch at home and contribute their own material.
- Assign students to investigate and share Qwikis with others. Great presentation tool.

#### Resources

- Qwiki overview: http://blog.qwiki.com/2010/10/21/welcome-to-qwiki/
- Qwiki in Education: http://mmoorejones.com/2011/01/29/qwiki-future-of-education/
- Discovery Educator Network: <a href="http://blog.discoveryeducation.com/blog/2011/02/01/media-presentations-in-a-qwiki/">http://blog.discoveryeducation.com/blog/2011/02/01/media-presentations-in-a-qwiki/</a>